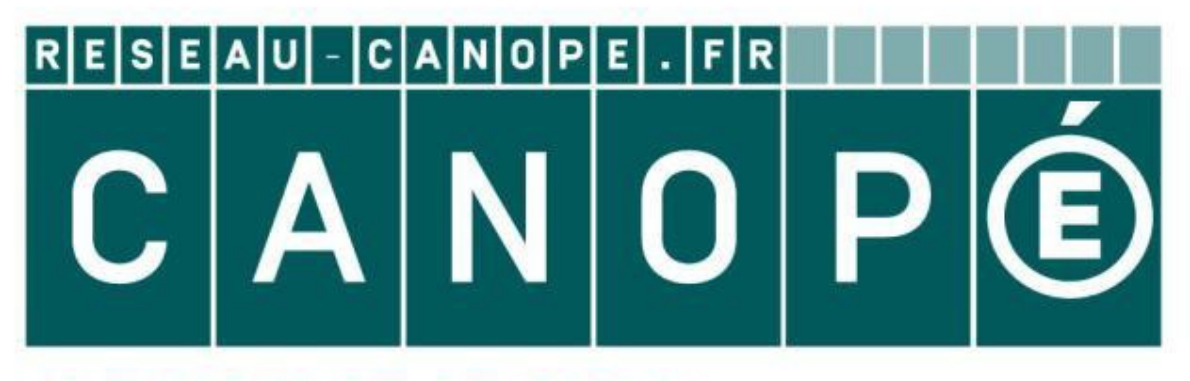

# **LE RÉSEAU DE CRÉATION** ET D'ACCOMPAGNEMENT PÉDAGOGIQUES

**Ce document a été mis en ligne par le Réseau Canopé pour la Base Nationale des Sujets d'Examens de l'enseignementprofessionnel.**

**Ce fichier numérique ne peut être reproduit, représenté, adapté ou traduit sans autorisation.**

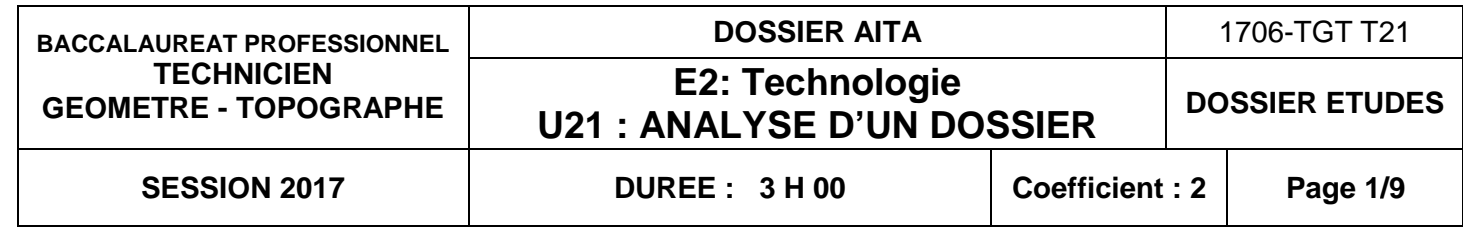

# **Recommandations:**

- les réponses sont rédigées à l'encre (pas de rouge) et au crayon de papier pour les croquis et les schémas.
- Le sujet devra être rendu avec toutes les pages dans le bon ordre, agrafé dans une copie d'examen.
- Aucun document autorisé.
- Les calculatrices programmables sont autorisées, mais les détails des calculs intermédiaires devront apparaître clairement ainsi que les résultats demandés.

**EPREUVE E2 TECHNOLOGIE SOUS-EPREUVE U.21** Ce dossier est composé de Documents Etudes (DE), de Documents Techniques (DT) et de documents Réponses (DR). **Base Respubblication des Superiors de Contrastes Anti-**<br> **Base Respubblication**<br>
The distribution distribution of the claim of the distribution of the profession of the profession of the professional contrast of the distr **Réseau Canons**<br>
Ce dossi<br>
Ce dossi<br>
Ce dossi<br>
Ce dossi<br>
Cuments

**Ce dossier est accompagné d'un Dossier Ressources informatique.**

# **BACCALAUREAT PROFESSIONNEL TECHNICIEN GEOMETRE TOPOGRAPHE**

# **ANALYSE D'UN DOSSIER**

**DOSSIER ETUDES**

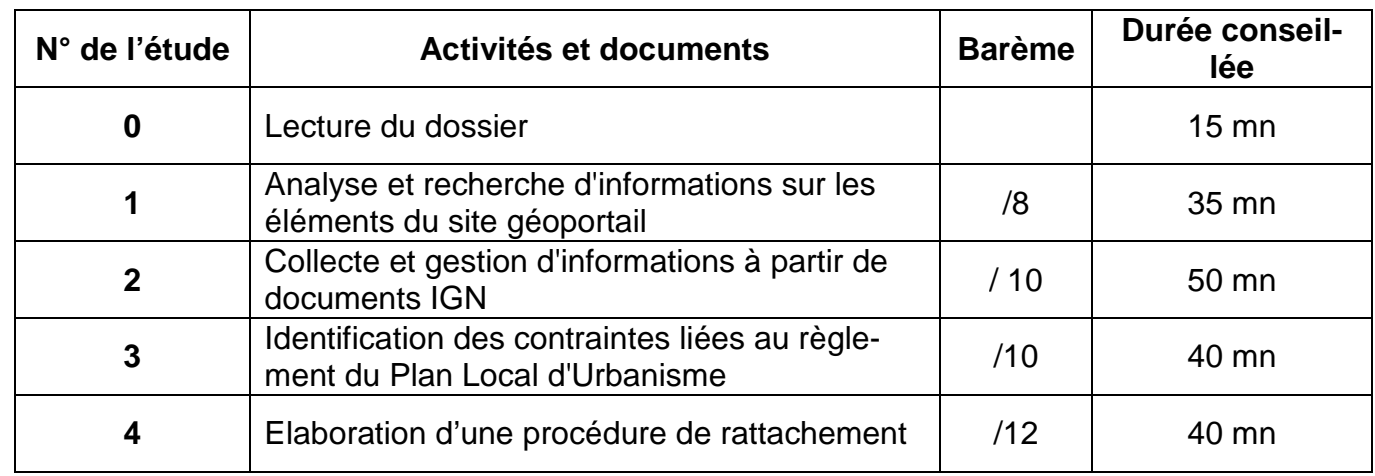

# Note sur 40 points

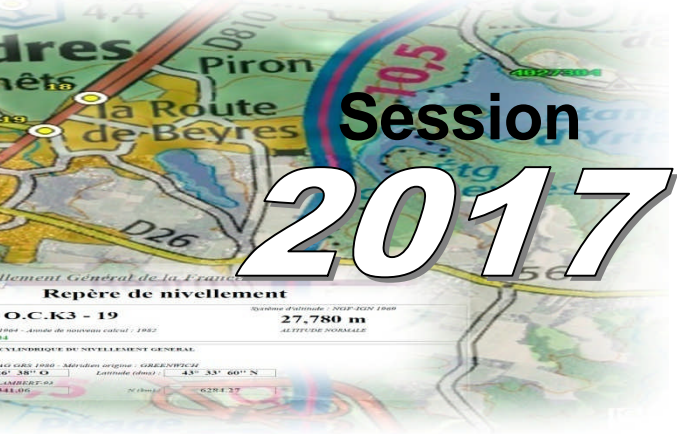

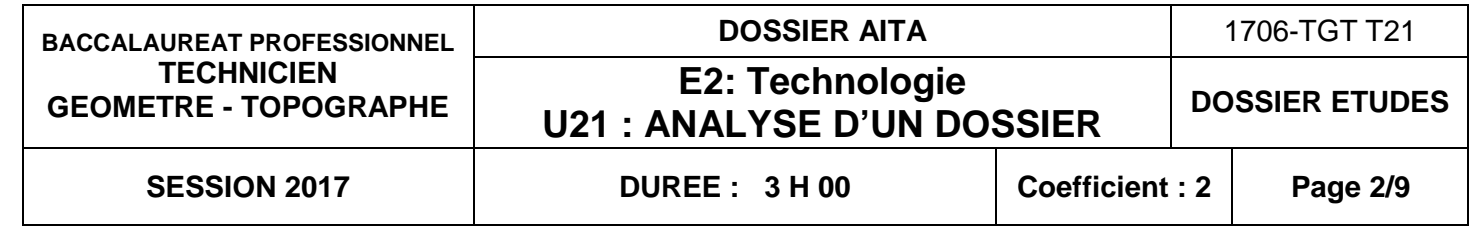

# **ANALYSE D'UN DOSSIER ETUDE 1**

**Analyser et rechercher des informations sur les éléments du site géoportail**

# **SITUATION PROFESSIONNELLE : Cabinet de géomètre expert**

La SARL AITA, propriétaire de la parcelle cadastrée, commune d'ONDRES (40440) Section AL n°39 a contacté votre cabinet de géomètre afin de réaliser une division pour terrain à bâtir. Vous devez vous informer sur la situation foncière de cette parcelle. Pour cela vous disposez de différents plans et extraits.

### **ON DONNE :**

Extrait du plan cadastral **RES 0i**, document réponse **DR2.1.** Extrait du site GEOPORTAIL, document réponse **DR2.2.**

# **ON DEMANDE :**

Répondre précisément, en respectant les consignes, aux questions concernant les extraits des plans sur les documents réponses **DR1** - **DR2.1 et DR2.2.**

## **ON EXIGE :**

- L'identification des éléments sur les documents graphiques est réalisée avec soin ;
- − les sigles des systèmes sont inscrits correctement et le choix du système officiel correct ;
- − les coordonnées sont inscrites en mètre arrondies au décimètre et rendues avec une précision de 2 mètres sur chaque coordonnée.

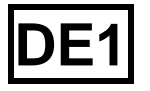

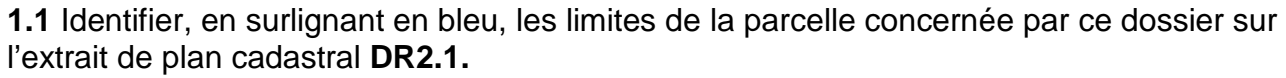

**1.2** Déterminer l'échelle réelle de l'extrait de plan cadastral **DR2.1** (garder les résultats du calcul) (Attention : le document DR2.1 photocopié n'est pas à une échelle normalisée).

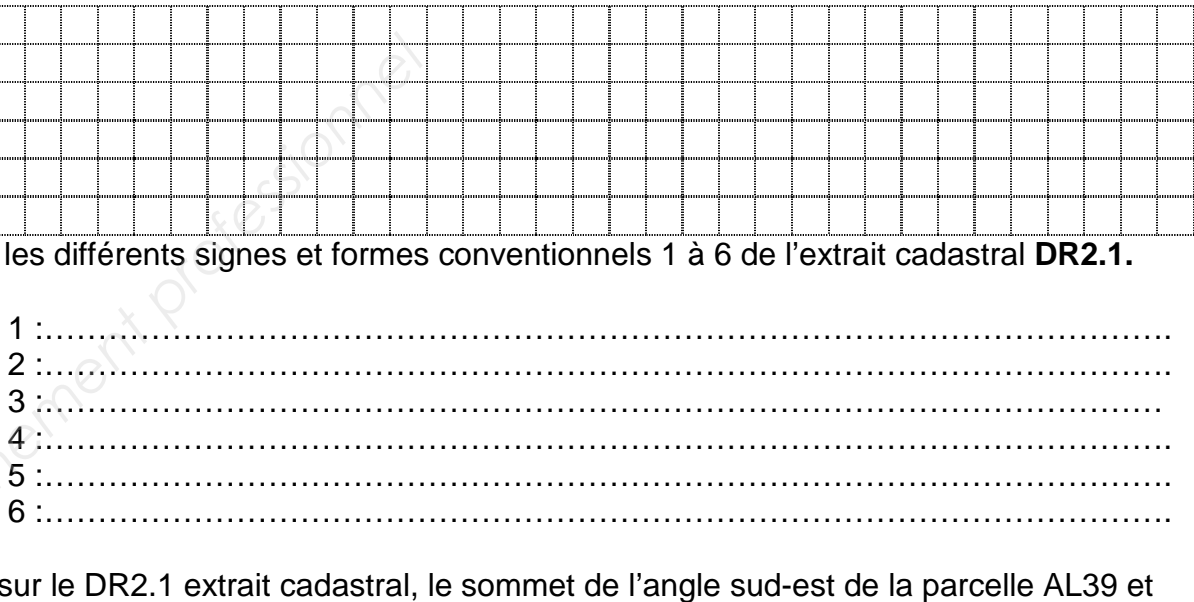

**1.4** Repérer sur le DR2.1 extrait cadastral, le sommet de l'angle sud-est de la parcelle AL39 et en déterminer graphiquement les coordonnées en tenant compte de l'échelle réelle du document.

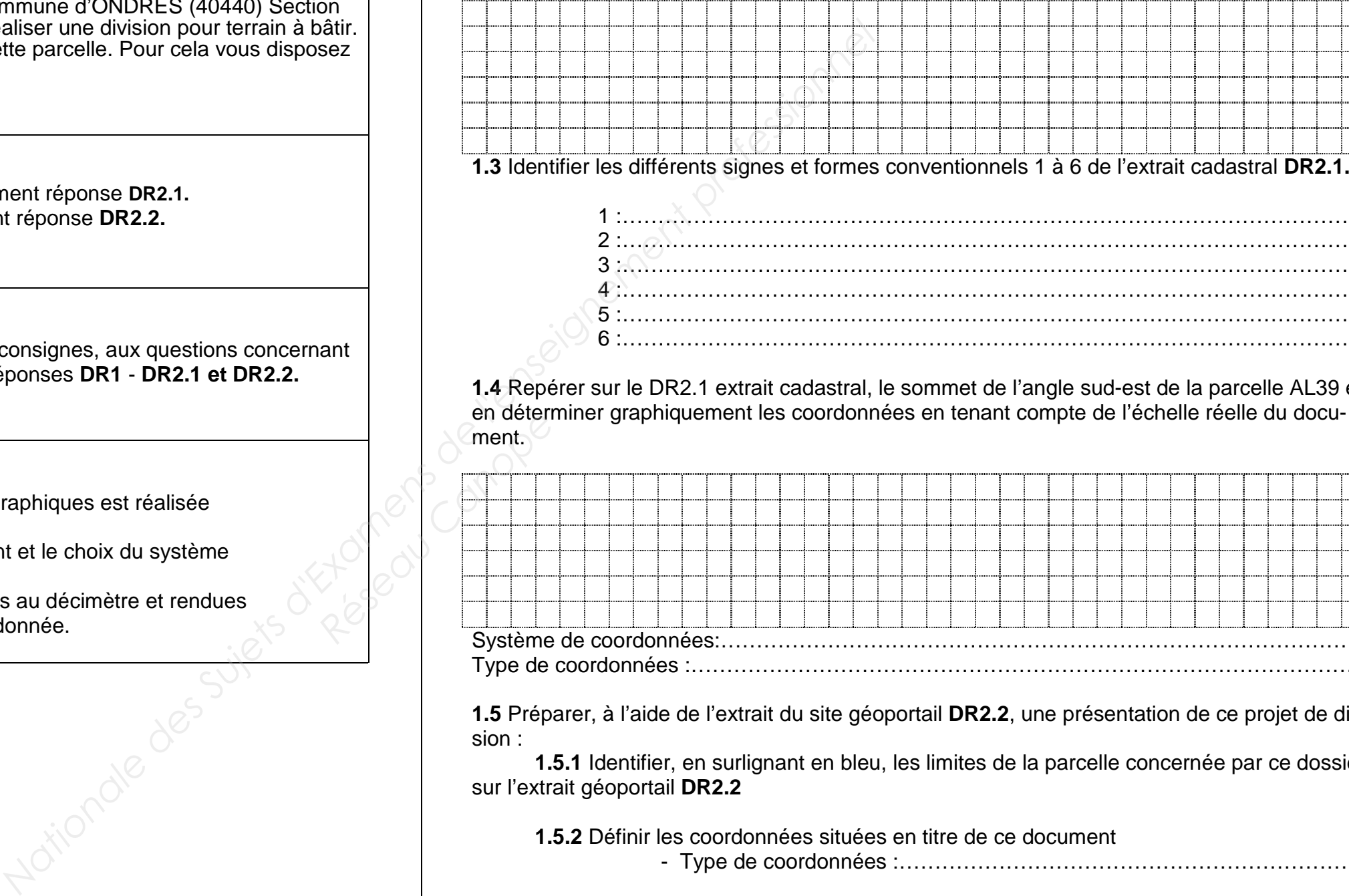

**1.5** Préparer, à l'aide de l'extrait du site géoportail **DR2.2**, une présentation de ce projet de division :

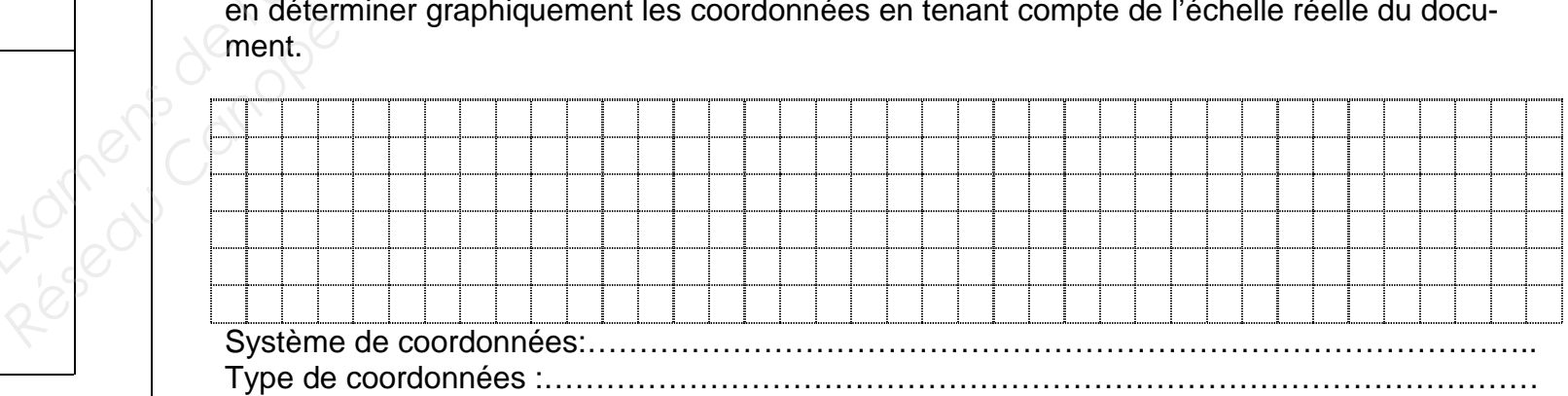

**1.5.1** Identifier, en surlignant en bleu, les limites de la parcelle concernée par ce dossier sur l'extrait géoportail **DR2.2**

**1.5.2** Définir les coordonnées situées en titre de ce document - Type de coordonnées :…………………………………………………………..

# **DR1**

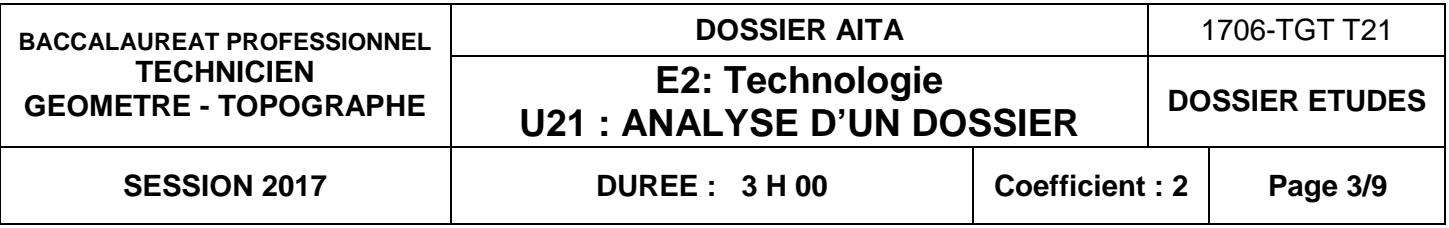

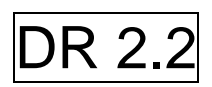

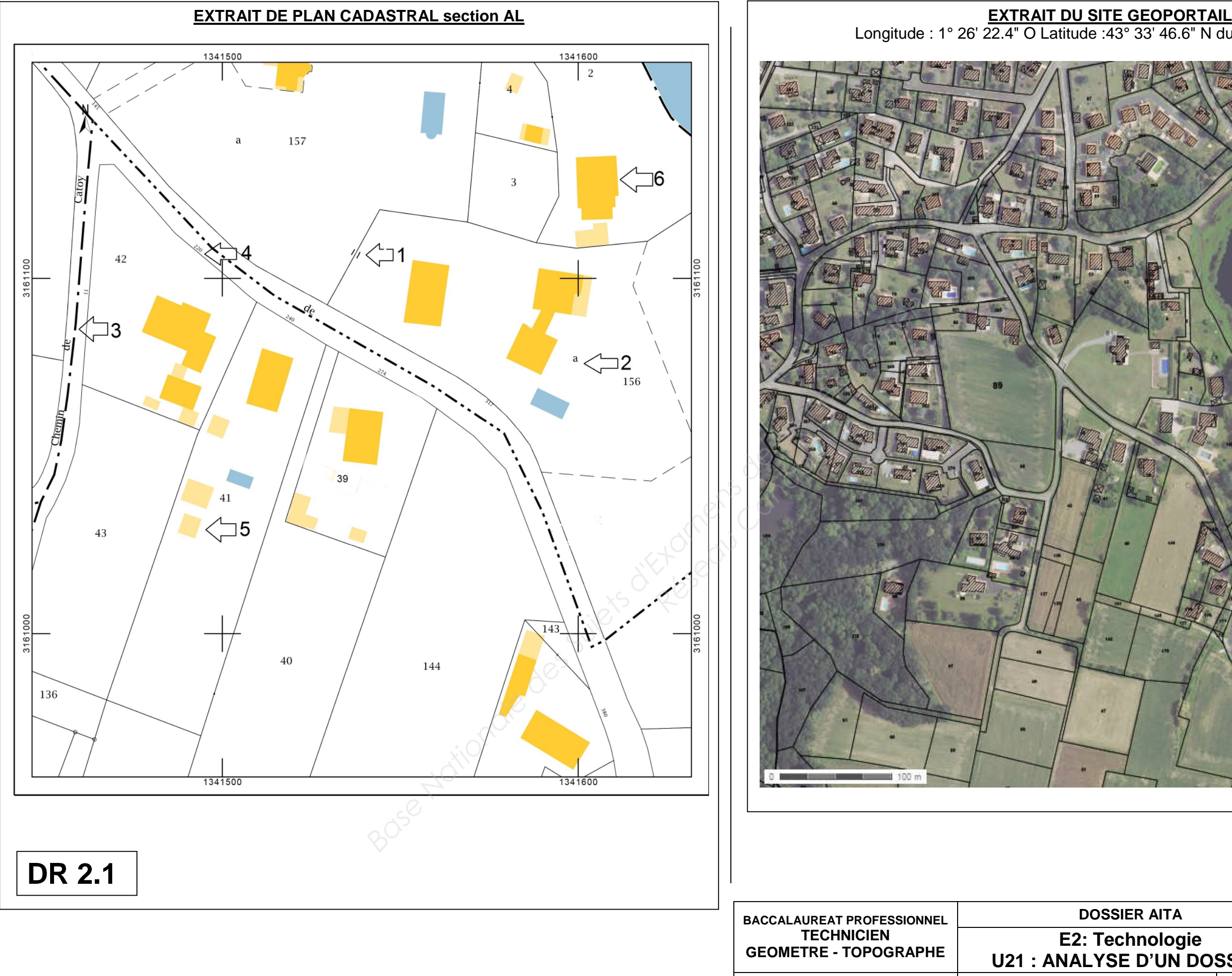

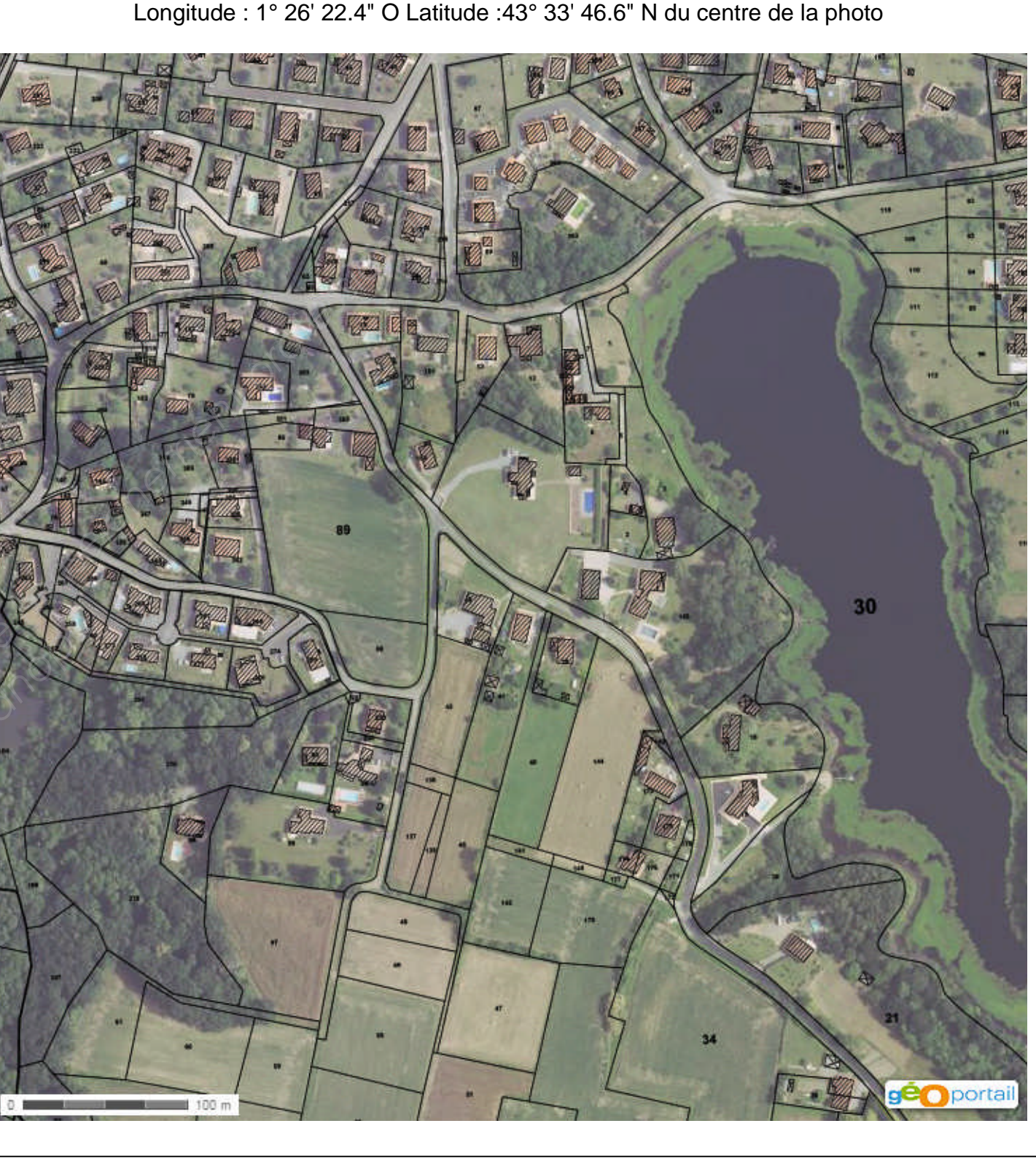

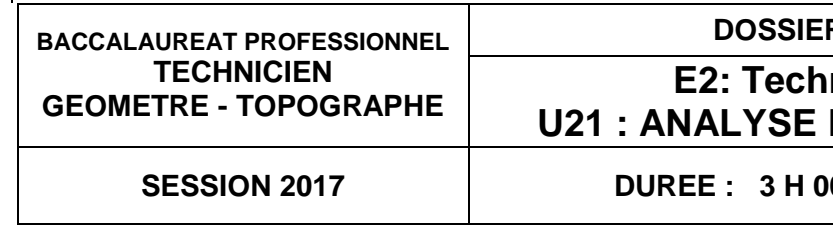

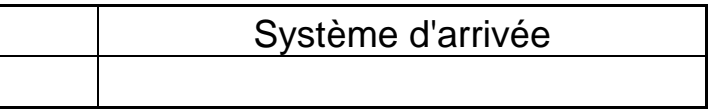

# **ANALYSE D'UN DOSSIER ETUDE 2**

Collecter et gérer des informations à partir de documents IGN

# **SITUATION PROFESSIONNELLE : Cabinet de géomètre expert**

Votre responsable a préparé le dossier devant permettre le rattachement du relevé topographique de la parcelle AL n°39. N'ayant pas accès à internet vous devez travailler graphiquement à l'aide de cartes IGN.

- L'identification des éléments sur les documents graphiques est réalisée avec soin et précision ;
- les sigles des systèmes sont inscrits correctement et le choix du système officiel correct ;
- la justification des résultats obtenus est correcte.

**ON DONNE :**

Extrait du site Géoportail **DR2.2.** Extrait de carte IGN **DR4.** Fiches signalétiques de repères de nivellement **RES1i**, **RES2i** et **RES3i.** Fiches signalétiques de repères géodésiques **RES4i**, **RES5i** et **RES6i.** Récapitulatif de transformation de coordonnées CIRCE **RES7i, RES 8i.**

## **ON DEMANDE :**

Répondre précisément, en respectant les consignes, aux questions concernant les extraits des plans sur les documents réponses **DR3** et **DR4.**

## **ON EXIGE :**

**2.5** Déterminer, par le calcul, la distance horizontale entre les points ONDRES A et TARNOS A dans les deux systèmes de coordonnées. TARNO<br>
2.5 Déter<br>
dans les<br>
Distant<br>
2.6 Déter

# Système de départ Distance (m)

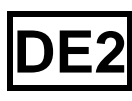

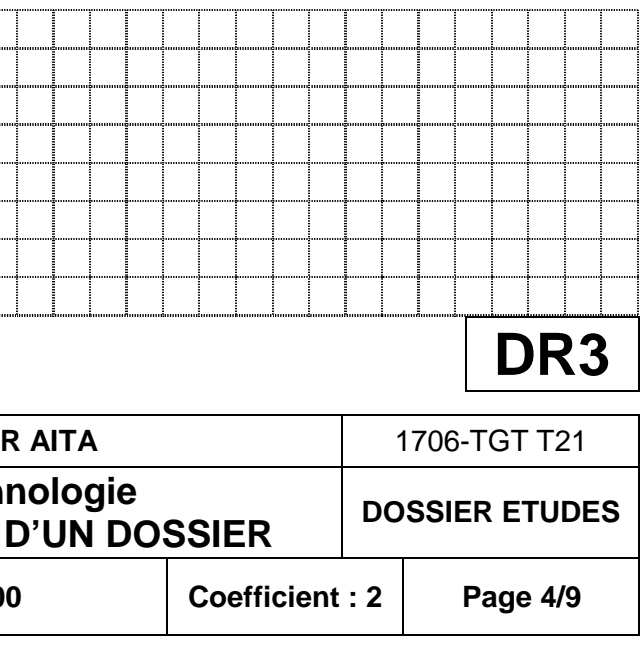

**2.1** Identifier, en entourant en bleu par un cercle, l'emplacement de ce chantier sur la carte IGN (**DR4**).

**2.2** Placer, sur le **DR 4** l'emplacement des repères géodésiques **RES4i**, **RES5i** et **RES6i** que vous indiquerez précisément par une croix au stylo bleu (vous préciserez le nom du point). Aidez-vous du **RES7i** transformation de coordonnées CIRCE.

**2.3** Placer, dans le cas où c'est possible, sur le **DR 4** l'emplacement des repères de nivellement **RES1i**, **RES2i**, **RES3i** que vous indiquerez précisément par une croix au stylo vert (vous préciserez le nom du point). Vous pouvez vous aider du **RES8i.**

**2.4** Identifier sur le document **RES 7i** les différents systèmes de coordonnées en complétant le tableau (système, Nom, coordonnées). Surligner dans le tableau ci-dessous le système de coordonnées officiel.

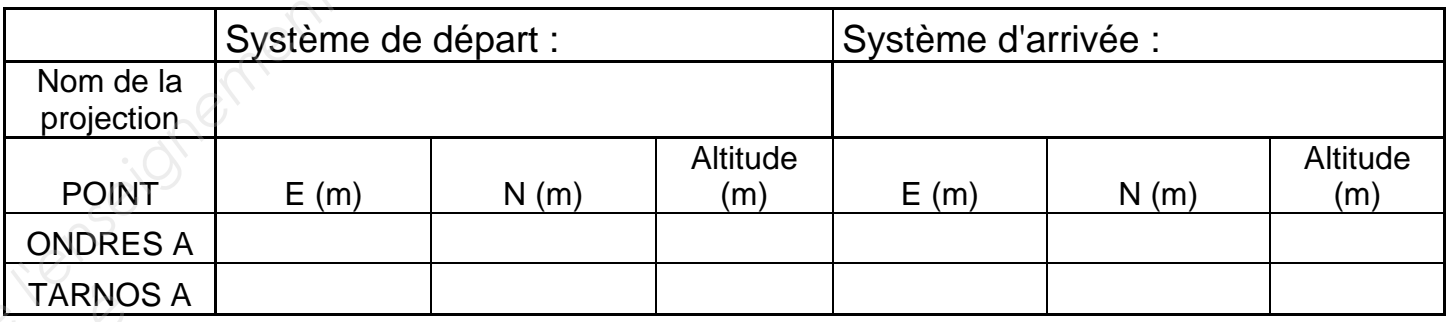

**2.6** Déterminer la différence entre ces deux distances ∆ Dist, expliquer simplement le résultat obtenu.

 $\Delta$  Dist =

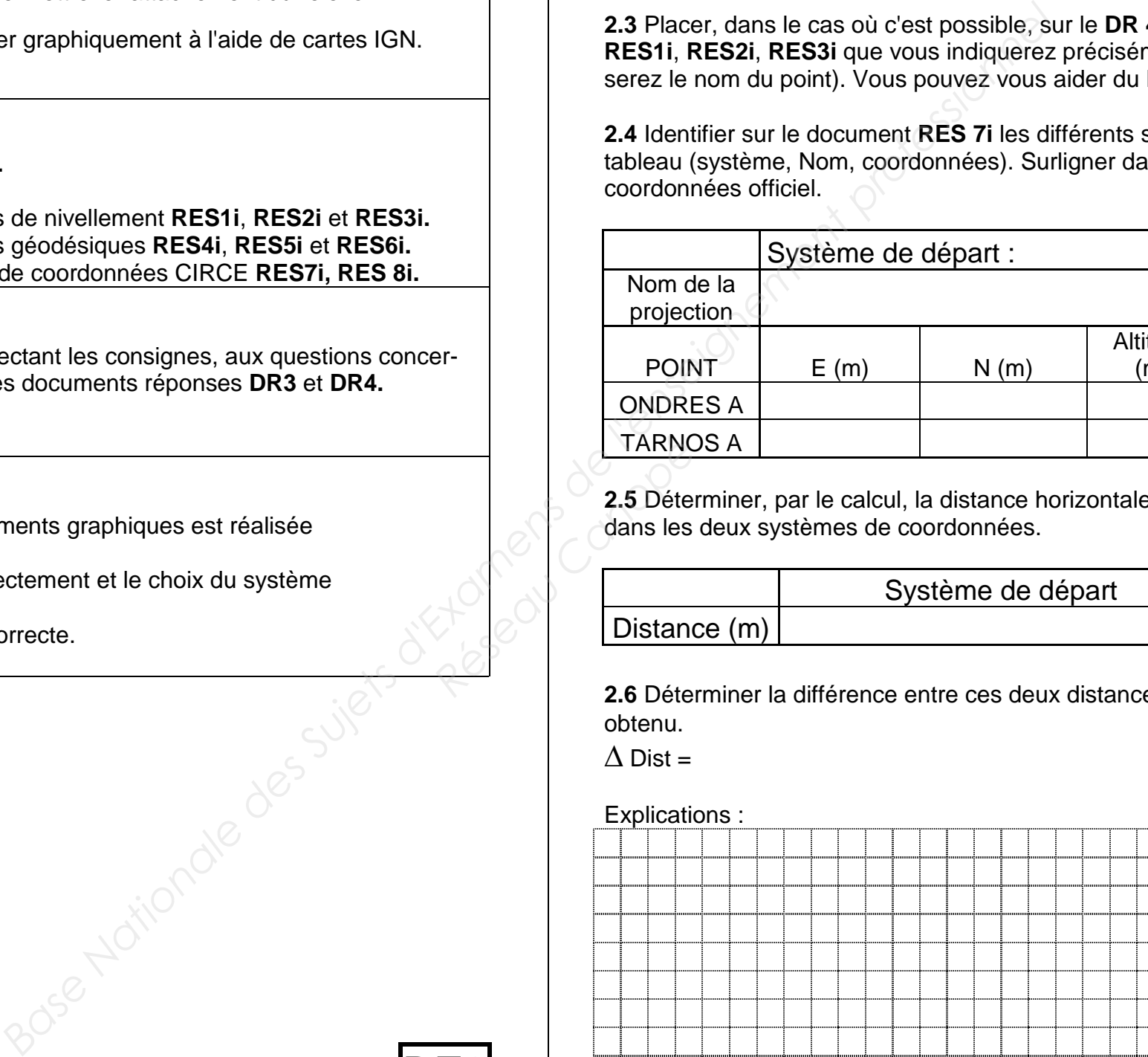

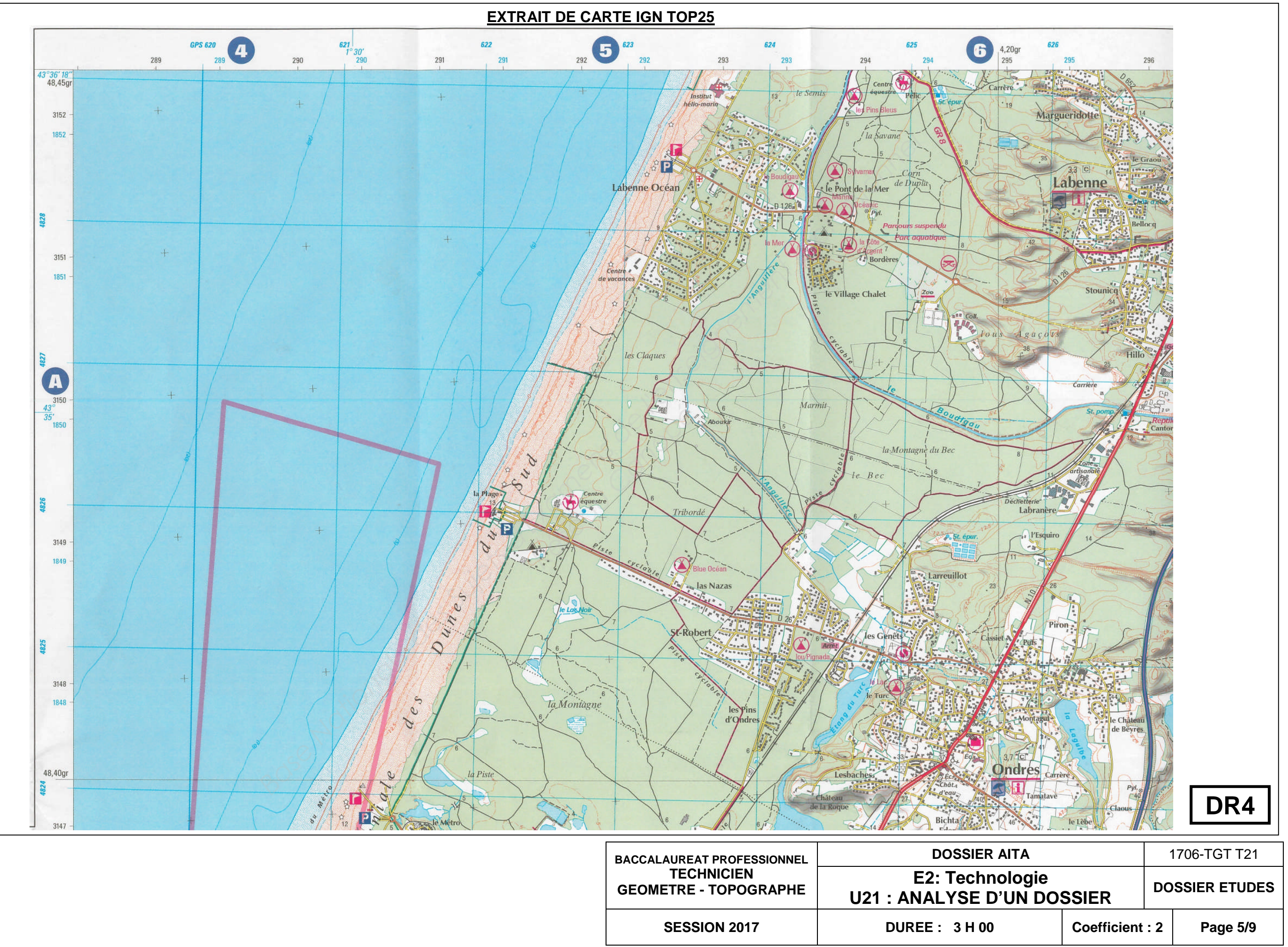

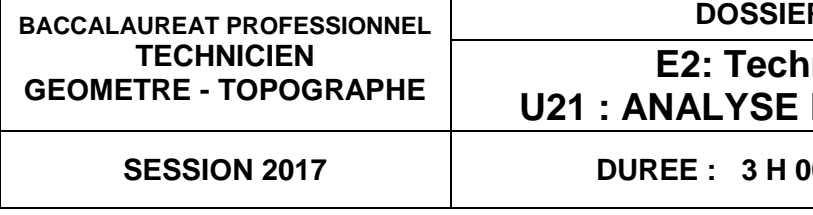

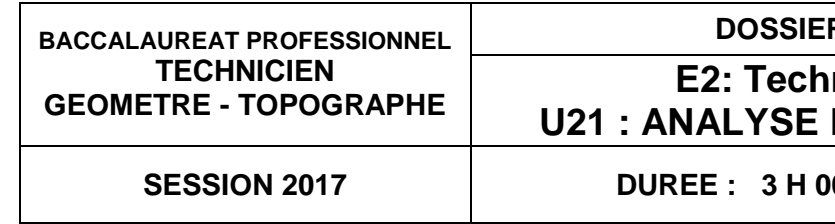

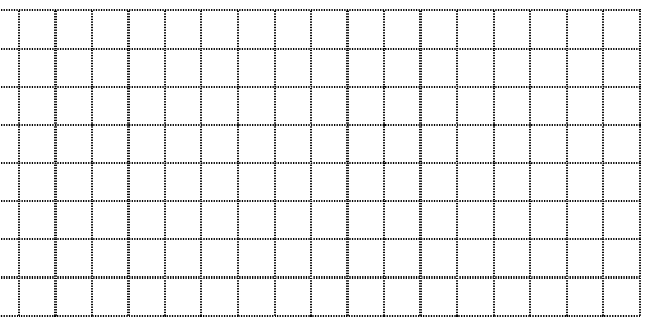

# **ANALYSE D'UN DOSSIER ETUDE 3**

Identifier des contraintes liées au règlement du Plan Local d'Urbanisme

### **SITUATION PROFESSIONNELLE : Cabinet de géomètre expert**

Le projet de division (détachement d'environ 715 m²) se situe sur la parcelle AL 39 dans l'agglomération d'Ondres. Vous étudiez le règlement du PLU de la commune afin de connaître les contraintes applicables sur celle-ci.

**ON DONNE :**

**DR2.2** Extrait du site Géoportail. **RES 9i** Plan de zonage du bourg. **RES 10i** Règlement du PLU. **DR 5 - DR6** Documents réponses.

## **ON DEMANDE :**

Répondre précisément, en respectant les consignes, aux questions concernant le règlement du PLU sur les documents réponses **DR5 et DR6.**

### **ON EXIGE :**

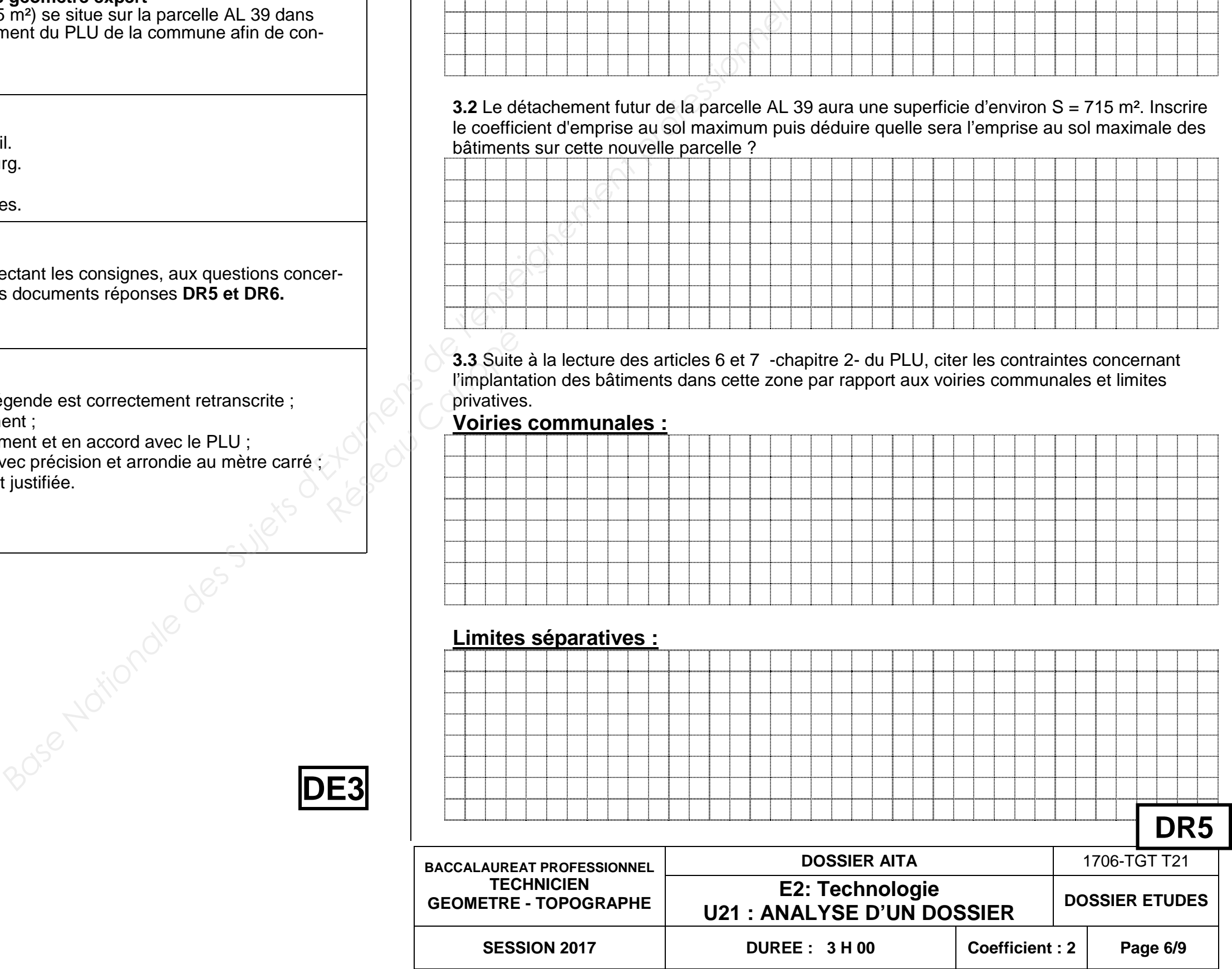

- La zone est nommée précisément et sa légende est correctement retranscrite ;
- l'article et les règles sont énoncés clairement ;
- les contraintes sont dessinées soigneusement et en accord avec le PLU ;
- la surface d'emprise au sol est calculée avec précision et arrondie au mètre carré ;
- la faisabilité de la clôture est correctement justifiée.

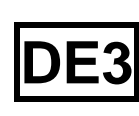

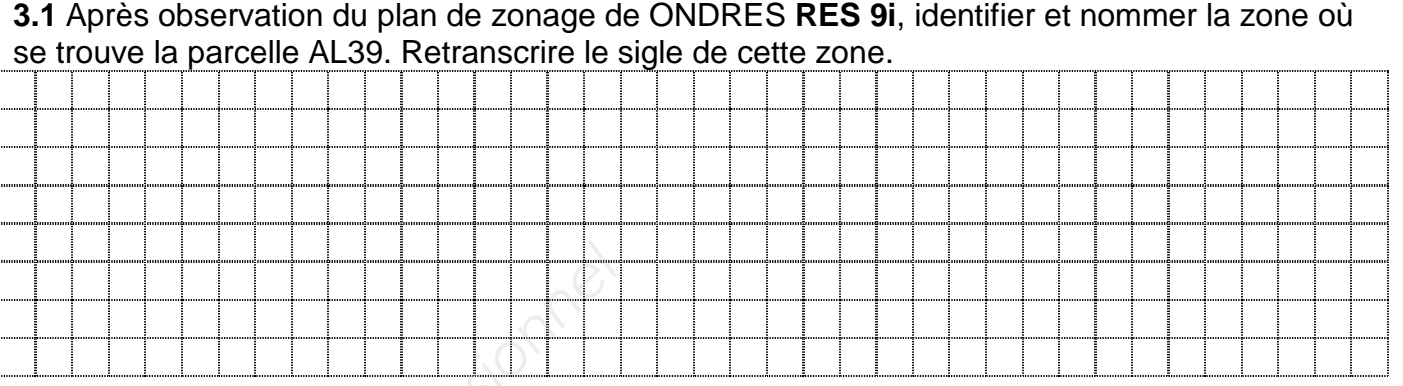

**3.2** Le détachement futur de la parcelle AL 39 aura une superficie d'environ S = 715 m². Inscrire le coefficient d'emprise au sol maximum puis déduire quelle sera l'emprise au sol maximale des bâtiments sur cette nouvelle parcelle ?

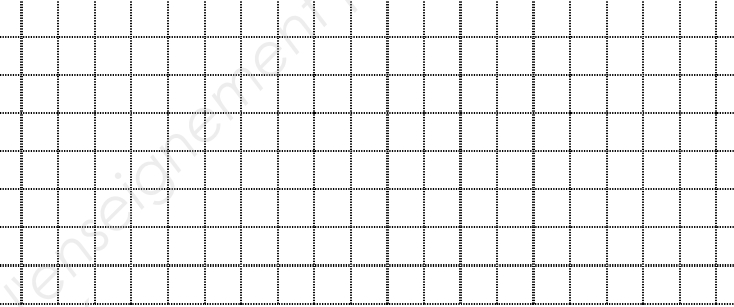

**3.3** Suite à la lecture des articles 6 et 7 -chapitre 2- du PLU, citer les contraintes concernant l'implantation des bâtiments dans cette zone par rapport aux voiries communales et limites privatives.

## **Voiries communales :**

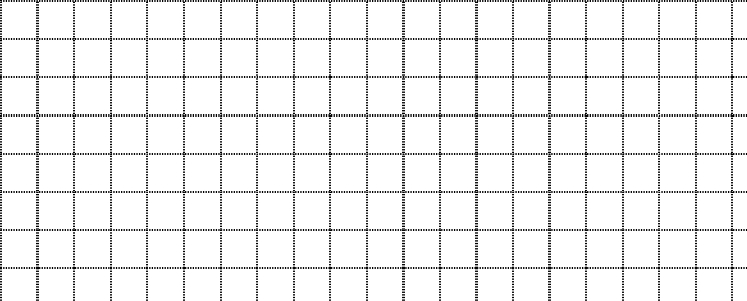

# **Limites séparatives :**

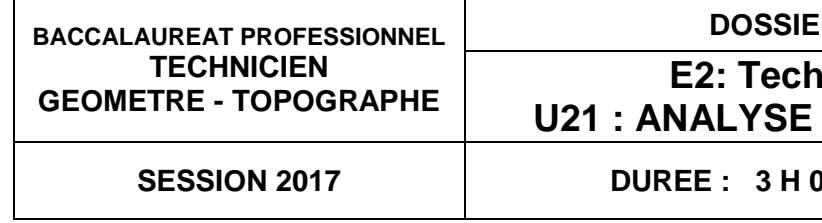

**3.4** Le projet porte sur la construction d'une maison avec une hauteur à l'égout de toiture uniforme de 6m sur les quatre façades. Dessiner les contraintes d'implantation du bâtiment sur le document (échelle non définie) suivant, préciser les cotes d'implantation. On considère que le règlement s'applique sur les nouvelles limites divisoires.

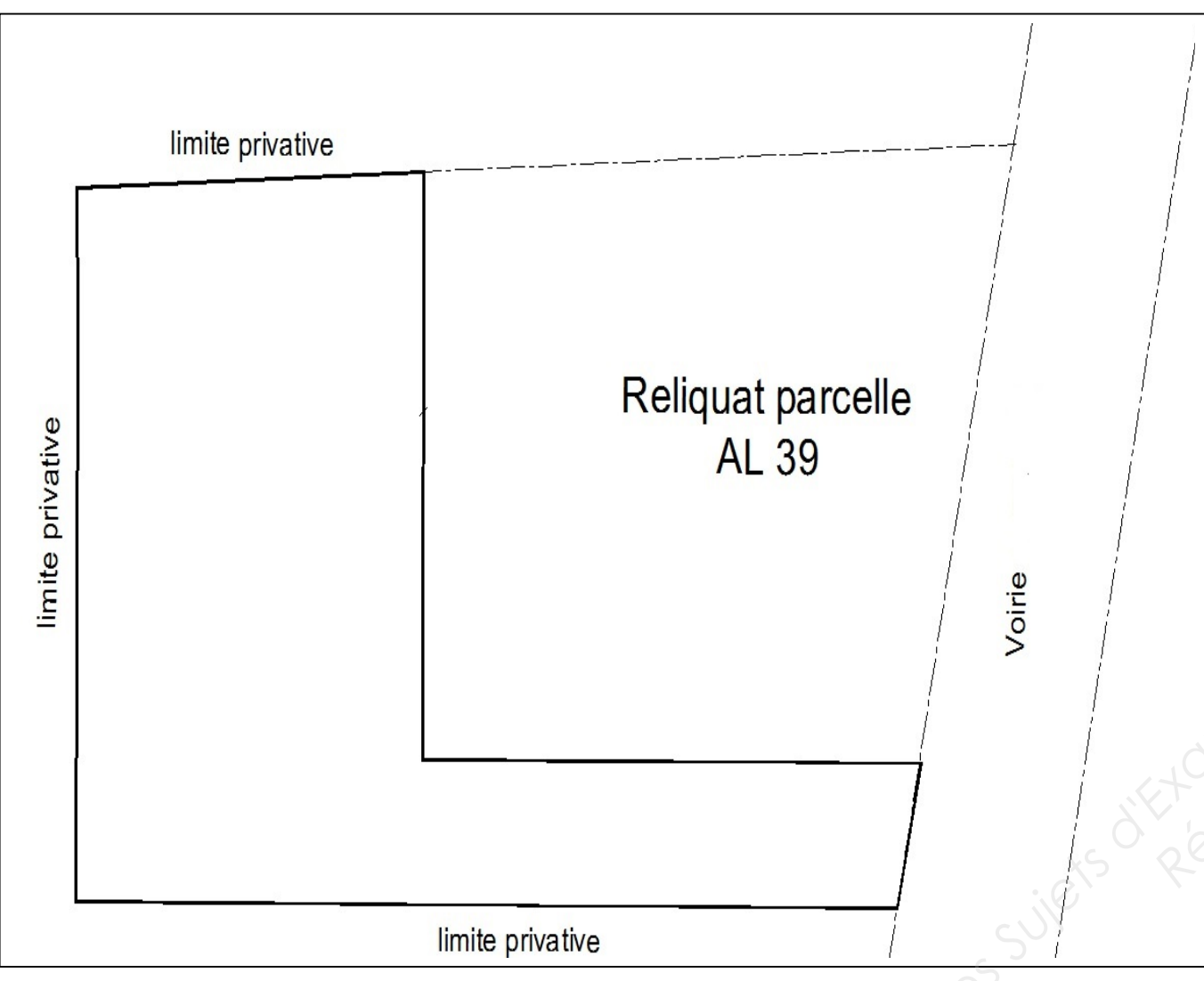

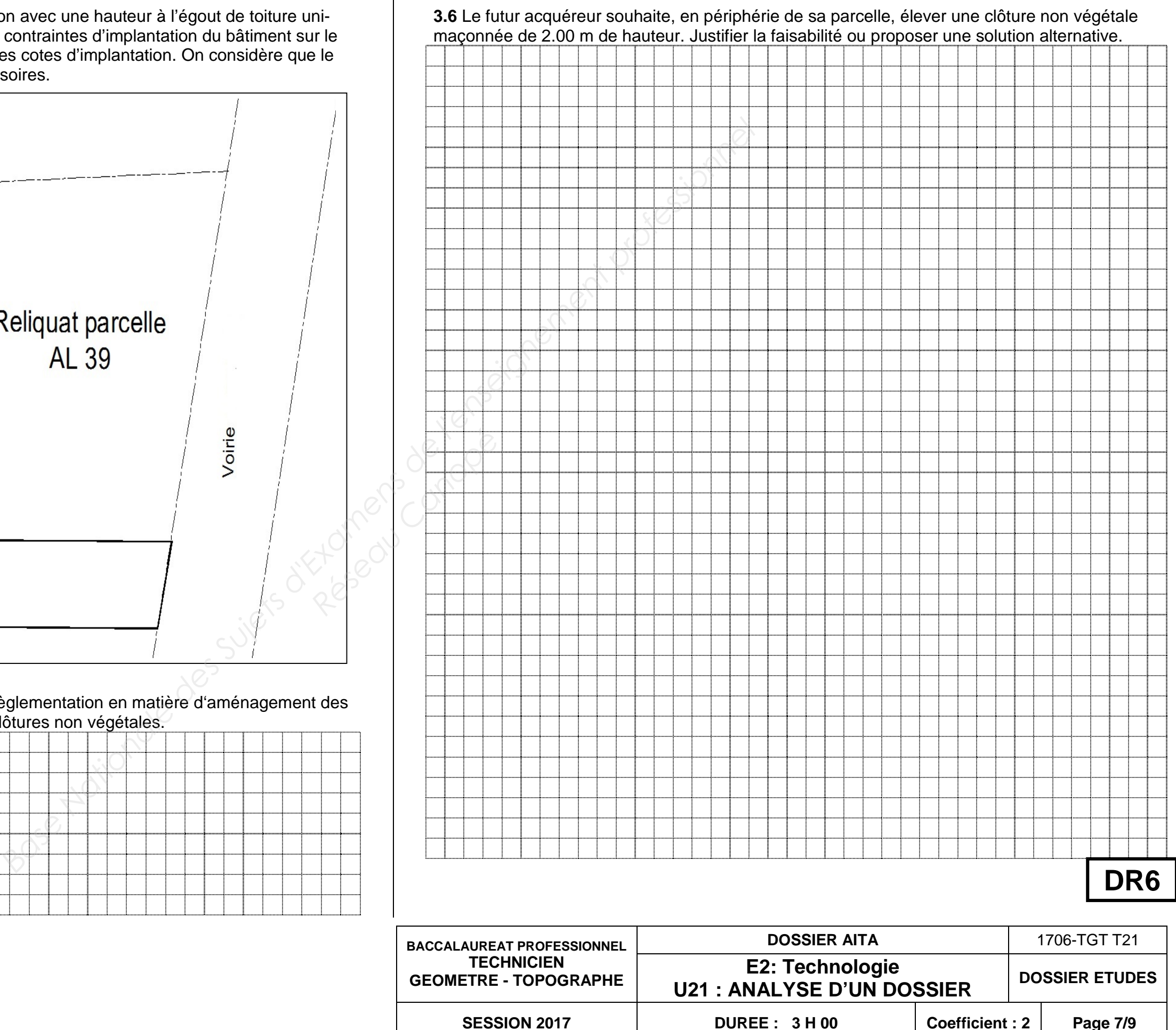

**3.5** Enoncer le numéro de l'article portant sur la règlementation en matière d'aménagement des abords de construction et plus précisément des clôtures non végétales.

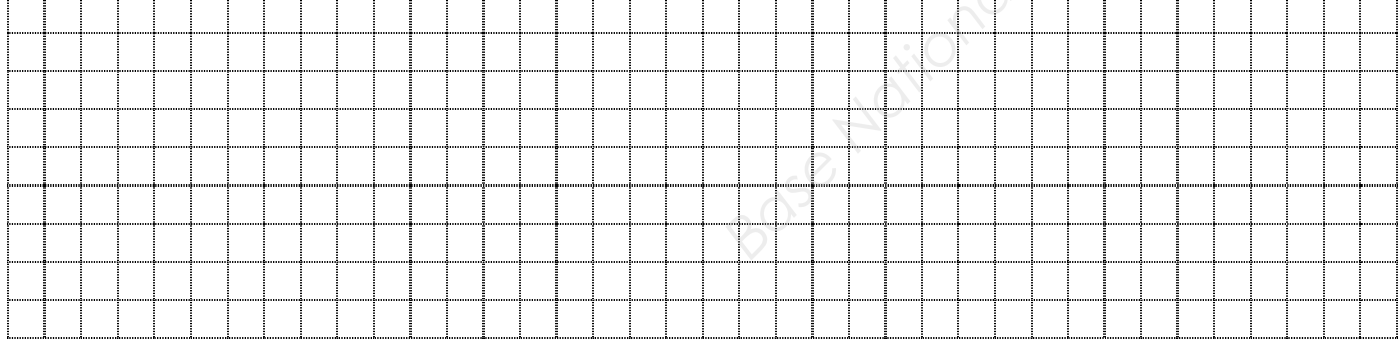

### **ON DONNE :**

### **ON DEMANDE :**

# **ANALYSE D'UN DOSSIER ETUDE 4 ANALYSE D'UN**

Analyser et prendre en compte le cahier des charges

### **ON EXIGE :**

- Les règles de mise en sécurité sont correctement édictées ;
- les propositions de rattachement comprennent obligatoirement un contrôle;
- les propositions de rattachement comprennent obligatoirement un contrôle ;<br>- les méthodes de rattachement sont compatibles avec les matériels à disposition ;
- les précautions d'utilisation des appareils afin de minimiser les erreurs systématiques et accidentelles sont explicitées.

# **SITUATION PROFESSIONNELLE SITUATION : Cabinet de géomètre expert**

Vous devez réaliser le rattachement altimétrique au NGF IGN69 et le rattachement planimétrique au RGF 93 CC44. ser le rattachement altimétrique au NGF IGN69 et le rattachement planin<br>3 CC44.<br>Fiches signalétiques de repères de nivellement **RES1i**, **RES2i** et **RES3i.** 

Fiches signalétiques de repères géodésiques RES4i, RES5i et RES6i. Catalogue de matériel Catalogue **DT1.** Document réponse Document réponse **DR 7.**

Répondre précisément, en respectant les consignes, aux questions sur le document réponse **DR7.**

Mesure d'angle Précision Hz et V : 1'' (0,3 mgon) Mesure de distance Précision : 1 mm  $+$  1,5 ppm / typ. 1,5 s

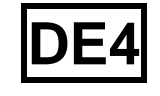

# **CATALOGUE DE MATERIEL**

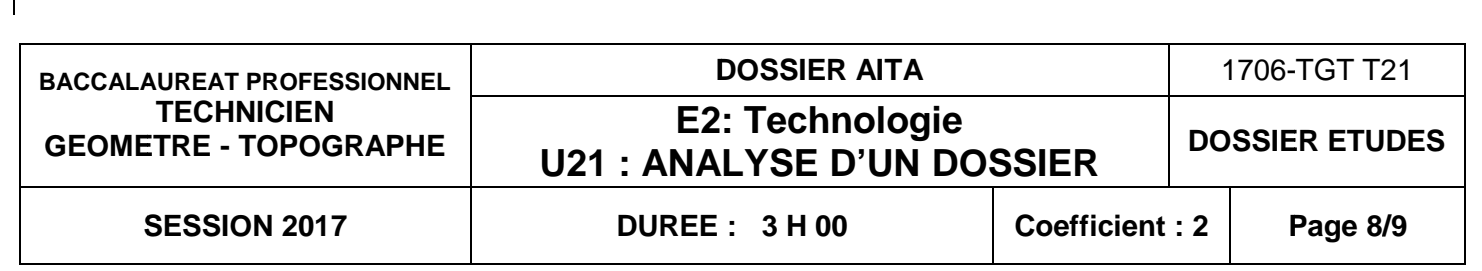

**Méthodes d'utilisation possibles** (précisions):

- statique GNSS haute précision : Horizontal: 3 mm + 0,1 ppm RMS Vertical: 3,5 mm + 0,4 ppm RMS - pivot + mobile RTK (ligne de base<30km): Horizontal: 8 mm + 1 ppm RMS Vertical: 15 mm + 1 ppm RMS - <u>pivot + mobile RTK (ligne de base<30km):</u><br>ital: 8 mm + 1 ppm RMS<br>!: 15 mm + 1 ppm RMS<br>- <u>NRTK TERIA (pt de contrôle:180 époques)</u> Horizontal: 10 mm + 0,5 ppm RMS Vertical: 15 mm + 0,5 ppm RMS - NRTK TERIA (point topo: 3s) Horizontal: 16 mm + 0,5 ppm RMS Vertical: 23 mm + 0,5 ppm RMS

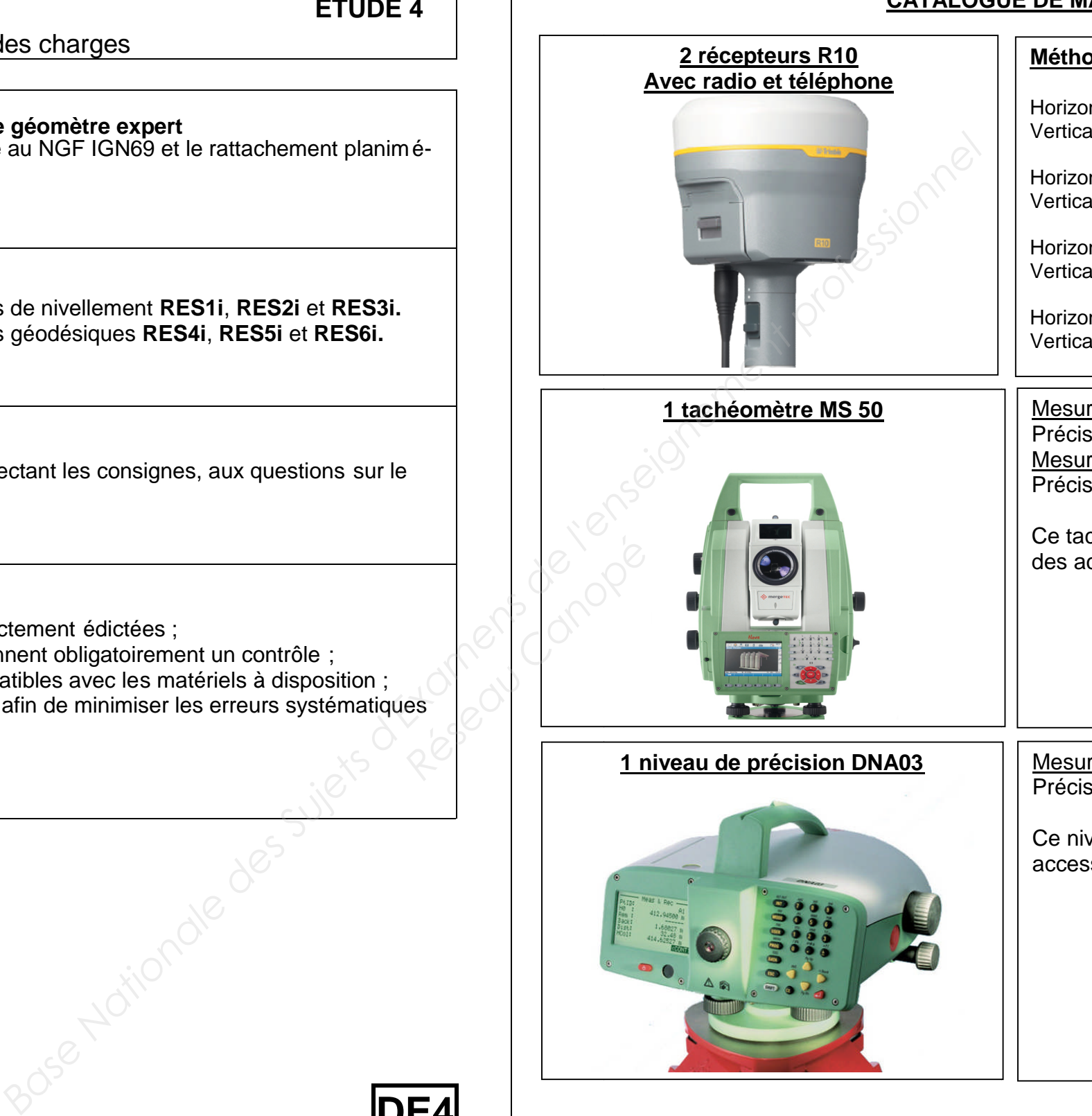

Ce tachéomètre est accompagné de l'ensemble des accessoires: trépied, canne, prisme……

Mesure altimétrique Précision 0.3mm par kilomètre de nivellement cision : 1 mm + 1,5 ppm / typ. 1,5 s<br>tachéomètre est accompagné de l'ensemble<br>accessoires: trépied, canne, prisme......<br>sure altimétrique<br>cision 0.3mm par kilomètre de nivellement<br>niveau est accompagné de l'ensemble des<br>es

Ce niveau est accompagné de l'ensemble des accessoires: trépied, crapauds, mires invars…

**DT1**

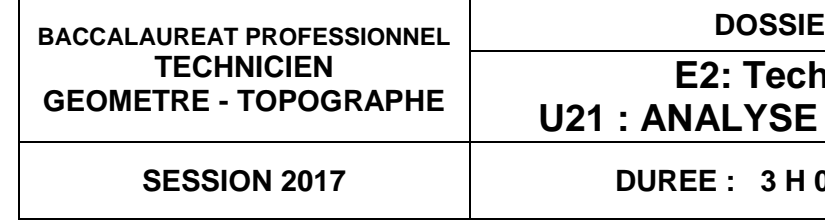

**SESSION 2017 DUREE : 3 H 00 Coefficient : 2 Page 9/9**

**4.1** Proposer une méthode de rattachement altimétrique (précision centimétrique) du chantier

au NGF IGN 69. Préciser la méthode, le matériel, les vérifications et contrôles choisis.

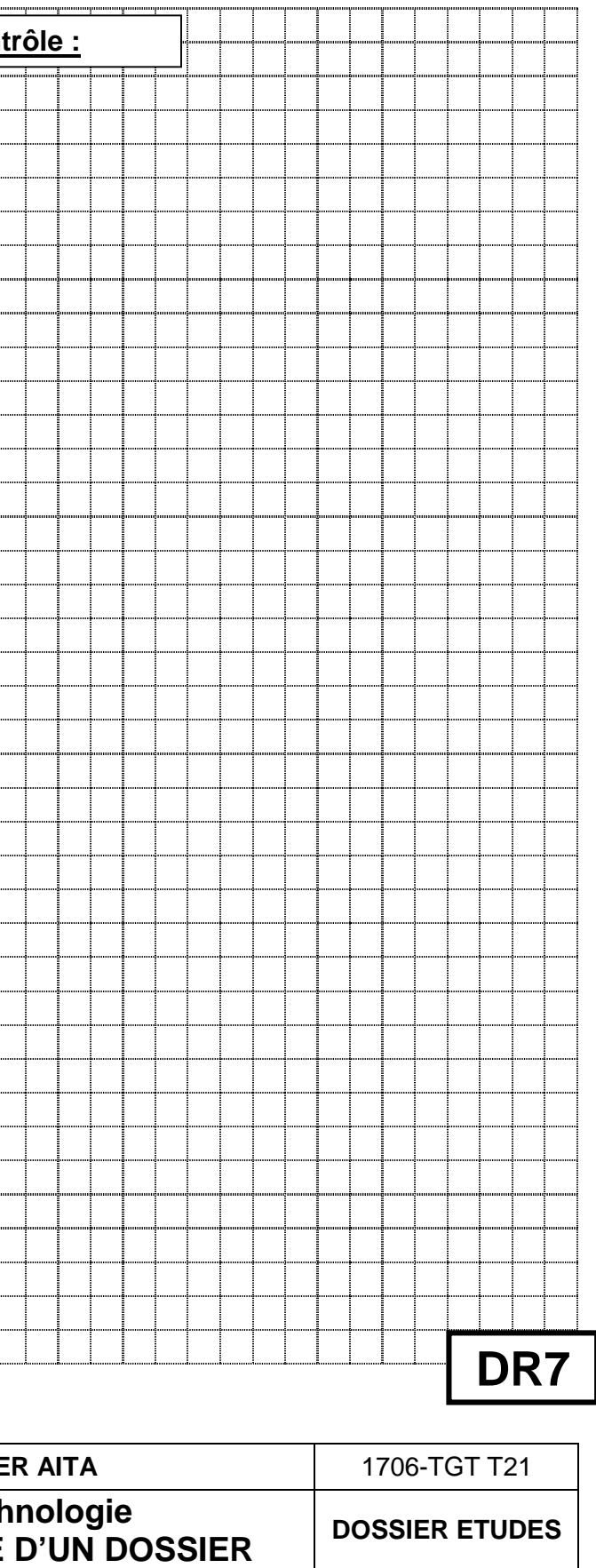

**4.2** Proposer une méthode de rattachement planimétrique au Lambert 93 CC 44 du chantier (précision centimètrique). Préciser la méthode, le matériel, les vérifications et contrôles choisis.

**Méthode, matériel, schéma, vérifications et contrôle : Méthode, matériel, schéma, vérifications et contrôle :** *Base Nationale des Sujets d'Examens de l'enseignement professionnel* 

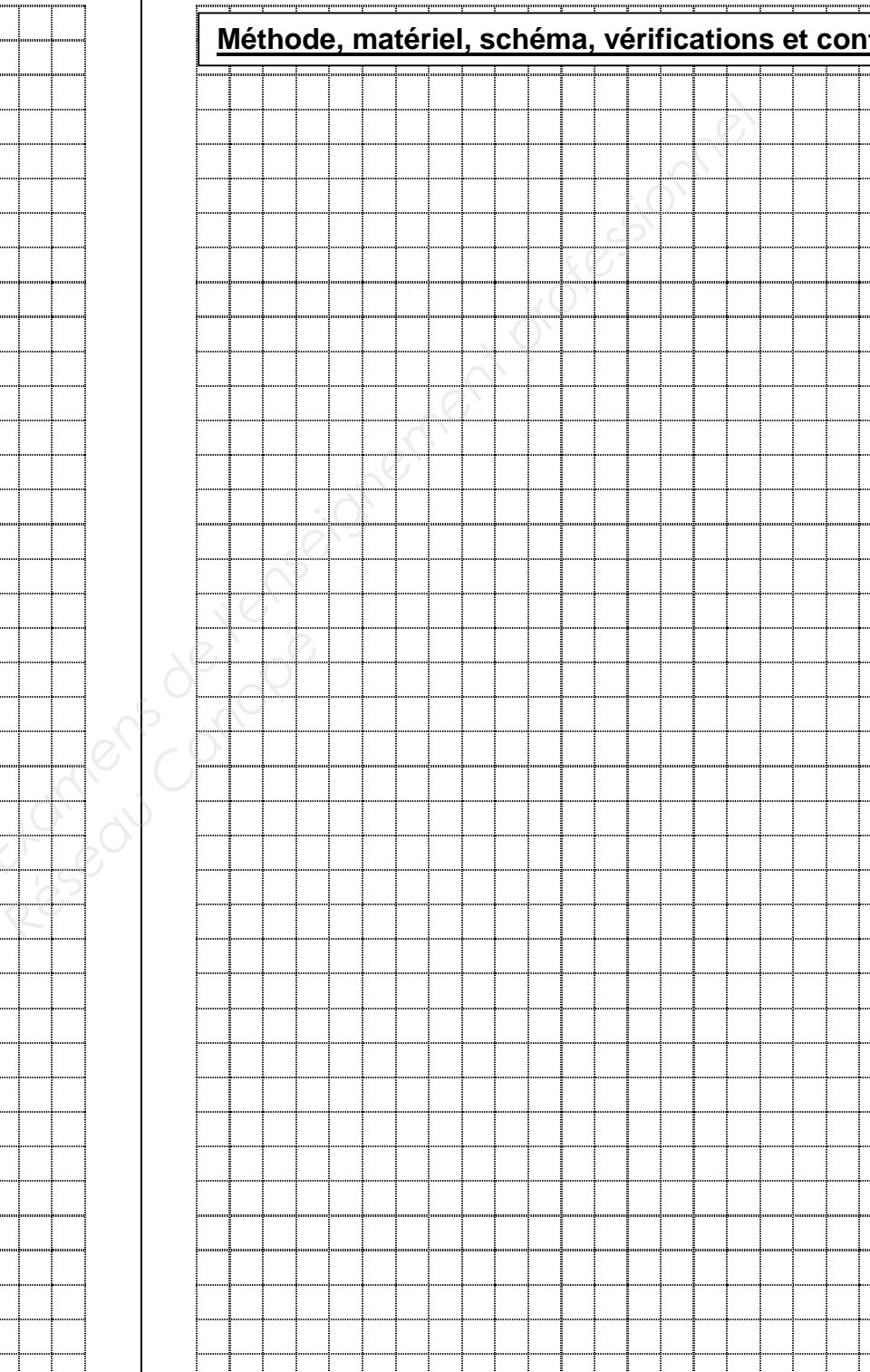